## **KDPW**

# Obsługa walnych zgromadzeń

### Specyfikacja zmian w komunikatach ISO20022 zgodnie z SR2024

#### Projekt: *Implementacja nowych rozwiązań w zakresie obsługi WZ*

#### Spis treści

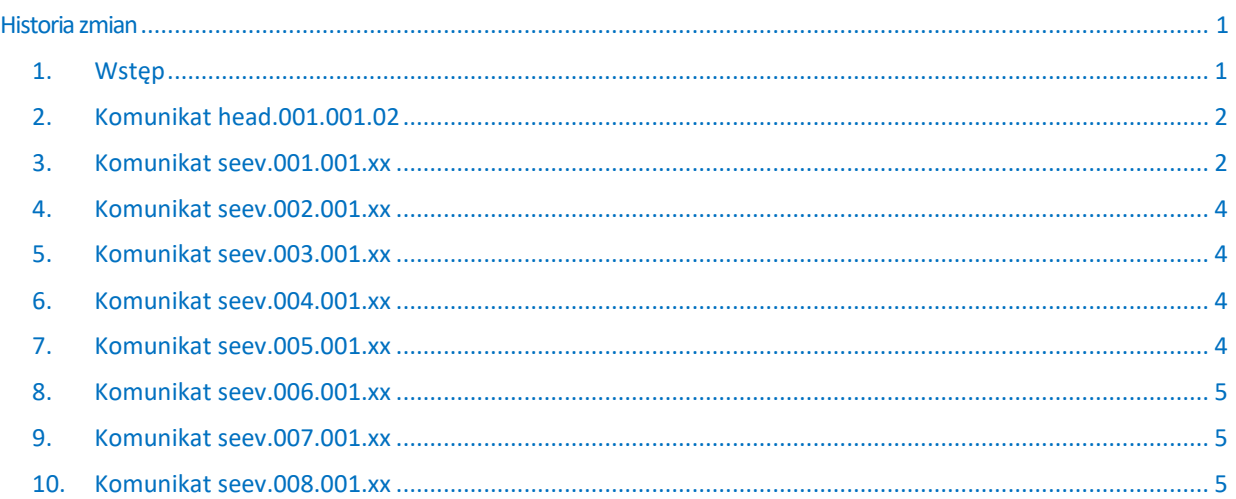

#### <span id="page-0-0"></span>Historia zmian

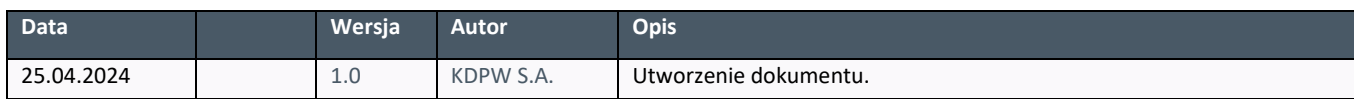

#### <span id="page-0-1"></span>1. WSTĘP

Dokument zawiera opis zmian wymaganych w związku z aktualizacją komunikatów ISO20022 z obszaru obsługi walnych zgromadzeń do wersji dostępnych w ramach SWIFT Standards Release 2024. Nowe wersje komunikatów będą obowiązywać w komunikacji z uczestnikami bezpośrednimi KDPW od dnia 18 listopada 2024.

O ile opisane niżej zmiany zostaną uwzględnione w schematach komunikatów zgodnych z SR2024 w listopadzie br., to z perspektywy obsługi operacyjnej, poszczególne elementy merytoryczne będą implementowane w dwóch etapach, tj. listopad 2024 oraz maj 2025. Dla poszczególnych elementów schematów opisanych poniżej oznaczono termin wdrożenia do obsługi, jeśli termin nie został wprost wskazany wdrożenie nastąpi w listopadzie 2024. Tym samym testy prowadzone w ramach przygotowania do wdrożenia w pierwszym terminie obejmą wyłącznie elementy wskazane do wdrożenia w tym terminie. W przypadku elementów, których obsługa operacyjna zaplanowana została na drugi etap, zastrzegamy, że przedstawione informacje mają charakter wyłącznie poglądowy, obrazujący zakres planowanych zmian, niemniej szczegółowa specyfikacja w tym zakresie może ulec zmianie. Ostateczna informacja o zmianach planowanych w drugim etapie zostanie udostępniona przez KDPW do końca br.

Obsługa zdarzeń WZ zarejestrowanych przed wdrożeniem omawianych zmian, z wykorzystaniem dotychczas stosowanych komunikatów zgodnych z SR2020, po ich wdrożeniu i do momentu zakończenia obsługi danego zdarzenia nie jest zakładana. Oznacza to, że nie będą obowiązywały reguły dla tzw. okresu przejściowego. W momencie wdrożenia zmian komunikacja KDPW<>Uczestnicy będzie oparta na nowych wersjach komunikatów zgodnych z SR2024, również dla zdarzeń zarejestrowanych przed terminem wdrożenia.

Kolekcja komunikatów zgodnych z SR2024 z obszaru obsługi WZ, '[KDPW\\_GM\\_SR2024](https://www2.swift.com/mystandards/#/mp/mx/_91v5MOBmEe6faZ3g76zQ7g!usage_guidelines)' dostępna jest na platformie MyStandards w ramach community 'KDPW\_General\_Meetings\_PL' (*dostęp przyznawany jest automatycznie*) **[\[Link\]](https://www2.swift.com/mystandards/#/mp/mx/_91v5MOBmEe6faZ3g76zQ7g!usage_guidelines)**.

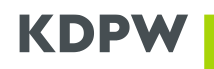

#### <span id="page-1-0"></span>2. KOMUNIKAT HEAD.001.001.02

1. Brak zmian wersji oraz struktury komunikatu nagłówka BAH (head.001.001.02), w tym w zakresie opublikowanej na MyStandards tzw. usage guidelines komunikatu. W odniesieniu do publikacji schematu, odmiennie niż dotychczas, komunikat nagłówka stanowi integralny element każdego ze schematów komunikatów merytorycznych.

#### <span id="page-1-1"></span>3. KOMUNIKAT SEEV.001.001.XX

- 1. Schemat komunikatu opublikowany i dostępny pod adresem **[\[Link\]](https://www2.swift.com/mystandards/#/mp/mx/_91v5MOBmEe6faZ3g76zQ7g/_AV-aQOBnEe6faZ3g76zQ7g!content)**.
- 2. Zmiana wersji komunikatu z seev.001.001.**07** na seev.001.001.**11**.
- 3. Zmiany do wdrożenia w terminie 11.2024:
	- 3.1. Zmiana krotności elementu /Document/MtgNtfctn/Mtg/IssrMtgId z [1..1] na [0..1], COAF powinien być przekazywany zawsze, o ile jest dostępny. Zmiana nie wpływa na zdarzenia, w przypadku których COAF nadawany jest przez KDPW.
	- 3.2. Zmiana krotności pola /Document/MtgNtfctn/Mtg/AnncmntDt z [1..1] na [0..1]. Brak zmian w zakresie uzupełniania pola dla WZ rejestrowanych przez aplikację Walne Zgromadzenia. Dodatkowe zagnieżdżenie w elemencie, tj. /Document/MtgNtfctn/Mtg/AnncmntDt/Dt w związku z dodaniem opcji Date i DateTime w elemencie Announcement Date.
	- 3.3. Wykorzystanie elementów /Document/MtgNtfctn/Mtg/Attndnc/ConfDdln [0..1] oraz /Document/Mtg Ntfctn/Mtg/Attndnc/ConfMktDdln [0..1] w zastępstwie nie dostępnych już w schemacie pól /Document/MtgNtfctn/Mtg/RegnPrtcptnDdln [1..1] oraz /Document/MtgNtfctn/Mtg/RegnPrtcptnMkt Ddln [1..1], odpowiednio. Zasady uzupełniania pól analogiczne do stosowanych obecnie dla każdego z pól.
	- 3.4. Zmiana krotności elementu /Document/MtgNtfctn/Mtg/AddtlDcmnttnURLAdr z [1..1] na [0..1]. Brak zmian w obsłudze, jeśli url jest dostępny powinien być wysłany.
	- 3.5. Zmiana krotności elementu /Document/MtgNtfctn/MtgDtls/QrmReqrd z [1..1] na [0..1].
	- 3.6. Zmiany w sekcji /Document/MtgNtfctn/Rsltn:
		- 3.6.1. Zmiana elementu /Document/MtgNtfctn/Rsltn/Desc z pola tekstowego na sekcję z zestawem pól, opisanych poniżej.
		- 3.6.2. Nowy element /Document/MtgNtfctn/Rsltn/Desc/Lang [1..1] ze wskazaniem kodu ISO języka opisu projektu uchwały, w przypadku WZ rejestrowanych przez aplikację WZ możliwe wartości to PL i EN, należy jednak dopuścić inne kody w przypadku manualnej rejestracji zdarzenia.
		- 3.6.3. W nawiązaniu do powyższego dotychczasowy mechanizm stosowania suffixów dla elementu Issuer Label określających kod kraju języka zostanie wycofany, a informacja będzie przekazywana w nowym, dedykowanym polu Lang.
		- 3.6.4. Zmiana umiejscowienia tytułu uchwały z /Document/MtgNtfctn/Rsltn/Titl na /Document/ MtgNtfctn/Rsltn/Desc/Titl [1..1] oraz rozszerzenie typu pola do z Max350Text do Max1025Text.
		- 3.6.5. Element tekstowy /Document/MtgNtfctn/Rsltn/Desc/Desc, zachowanie krotności [0..1] pola przy jednoczesnym rozszerzeniu typu pola z Max1025Text do Max8000Text.
	- 3.7. Zmiany w sekcji /Document/MtgNtfctn/Vote/VoteMthds:
		- 3.7.1. Element /Document/MtgNtfctn/Vote/VoteMthds/VoteThrghNtwk zawiera nowe zagnieżdżenia i ma typ Choice, tj. /Document/MtgNtfctn/Vote/VoteMthds/VoteThrghNtwk/VoteChanl [1..1] z wartościami VOCI kiedy instrukcje seev.004 powinny być przekazywane w łańcuchu pośredników oraz VOPI gdzie instrukcje seev.004 powinny być przekazywane zgodnie ze wskazaniem od operatora konta. W przypadku obsługi zdarzeń rejestrowanych przez aplikację Walne Zgromadzenia i wskazania metody EVOT (głosowanie elektroniczne), stosowana będzie wartość kodowa VOCI, bez wskazywania BIC KDPW jak dotychczas.

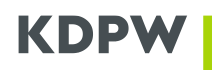

- 3.7.2. Dodatkowe zagnieżdżenie w sekcji /Document/MtgNtfctn/Vote/VoteMthds/VoteByMail, tj. /Document/MtgNtfctn/Vote/VoteMthds/VoteByMail/Crspdc.
- 3.8. Zmiana schematu elementu /Document/MtgNtfctn/AddtlInf/Dsclmr [0..1], dodanie zagnieżdżonego pola /Document/MtgNtfctn/AddtlInf/Dsclmr/Lang [1..1] określającego kod kraju języka informacji tekstowej, domyślnie PL z opcją edycji dla operatora, oraz właściwej informacji tekstowej w polu /Document/Mtg Ntfctn/AddtlInf/Dsclmr/AddtlInf [1..1] z typem pola Max8000Text.
- 4. Zmiany do wdrożenia w terminie 05.2025:
	- 4.1. Dodanie sekcji paginacji /Document/MtgNtfctn/Pgntn [0..1] wraz ze standardowymi jej elementami, /Document/MtgNtfctn/Pgntn/PgNb [1..1] oraz /Document/MtgNtfctn/Pgntn/LastPgInd [1..1]. Domyślne stosowanie paginacji, również w przypadku kiedy komunikat ma 1 stronę.
	- 4.2. Uzupełnienie elementów wskazanych w sekcji 3.4 /Document/MtgNtfctn/Mtg/Attndnc/ConfDdln [0..1] oraz /Document/MtgNtfctn/Mtg/Attndnc/ConfMktDdln [0..1] o wszystkie dostępne opcje formatu, tj. Dt i/lub DtTm, oraz wartość kodową UWKN. Dodatkowe formaty, tj. DtTm i UKWN dla pola ConfDdln oraz Dt i UKWN dla pola ConfMktDdln, mogą być stosowane w przypadku obsługi WZ spółek zagranicznych, kiedy KDPW nie jest źródłem informacji o WZ.
	- 4.3. Dodanie w elemencie /Document/MtgNtfctn/Mtg/Prtcptn/PrtcptnMtd/Cd nowej metody udziału w WZ, VIRT – Virtual – Vote participation is through virtual meeting attendance method like multimedia and web-based video or audio conferencing. Metoda VIRT będzie stosowana w przypadku udostępnienia przez spółkę możliwości udziału w WZ za pośrednictwem aplikacji eVoting. Tym samym, metoda EVOT stosowana dotychczas zarówno dla przypadku udziału przez eVoting oraz możliwości przekazywania głosów wraz z instrukcją seev.004 dot. zgłoszenia udziału w WZ, będzie stosowana wyłącznie w tym drugim przypadku.
	- 4.4. Dodanie opcjonalnego elementu /Document/MtgNtfctn/Mtg/Prtcptn/SpprtdByAcctSvcr [0..1], wskaźnik boolean opisujący czy dana metoda uczestnictwa w WZ jest obsługiwana przez operatora konta (KDPW w relacji do uczestników bezpośrednich). Wskaźnik stosowany w przypadku zdarzeń, których źródłem nie jest aplikacja Walne Zgromadzenia, np. WZ spółek zagranicznych, w przypadku których KDPW może nie oferować pełnego zakresu obsługi.
	- 4.5. Dodanie elementu /Document/MtgNtfctn/Mtg/EvtPrcgWebSiteAdr [0..1], do wykorzystania na przypadki obsługi WZ spółek zagranicznych, kiedy źródłem danych o walnym nie jest aplikacja Walne Zgromadzenia. Brak wykorzystania elementu w przypadku WZ rejestrowanych przez aplikację Walne Zgromadzenia.
	- 4.6. Dodanie sekcji /Document/MtgNtfctn/IssrAgt z identyfikacją agenta emitenta za pomocą jednej z wartości: BIC, nazwa, LEI oraz wskazaniem roli agenta jako PRIN (Principal Agent) lub SUBA (Sub Agent). Informacje wprowadzane na podstawie notyfikacji seev.001 otrzymanej od emitenta/agenta emitenta. Brak wykorzystania sekcji w przypadku rejestracji zdarzeń przez aplikację Walne Zgromadzenia.
	- 4.7. Dodanie opcjonalnych elementów /Document/MtgNtfctn/Vote/VoteDdln [0..1] w opcji Dt i DtTm, bez wartości kodowej UKWN oraz /Document/MtgNtfctn/Vote/VoteMktDdln [0..1] w opcji Dt i DtTm bez wartości kodowej UKWN. Elementy opcjonalne, mogą wystąpić w komunikacie wyłącznie w przypadku zdarzeń, których źródłem nie jest aplikacja Walne Zgromadzenia, np. WZ spółek zagranicznych.
	- 4.8. W elemencie /Document/MtgNtfctn/Vote/VoteMthds/VoteThrghNtwk możliwe będzie wskazanie elementu /Document/MtgNtfctn/Vote/VoteMthds/VoteThrghNtwk/VoteDrctlyToIssr [1..1] z kodem BIC emitenta lub agenta emitenta. Element opcjonalny, może wystąpić w komunikacie wyłącznie w przypadku zdarzeń, których źródłem nie jest aplikacja Walne Zgromadzenia, np. WZ spółek zagranicznych.
	- 4.9. Dodanie nowego elementu opisu tekstowego /Document/MtgNtfctn/AddtlInf/PrcgTxtForNxtIntrmy [0..\*] z typem pola Max8000Text do wykorzystania w przypadku użycia kodu VOPI w ramach elementu Document/MtgNtfctn/Vote/VoteMthds/VoteThrghNtwk/VoteChanl. Element opcjonalny, może wystąpić w komunikacie wyłącznie w przypadku zdarzeń, których źródłem nie jest aplikacja Walne Zgromadzenia, np. WZ spółek zagranicznych.

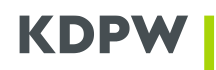

#### <span id="page-3-0"></span>4. KOMUNIKAT SEEV.002.001.XX

- 1. Schemat komunikatu opublikowany i dostępny pod adresem **[\[Link\]](https://www2.swift.com/mystandards/#/mp/mx/_91v5MOBmEe6faZ3g76zQ7g/_QsqU0OBnEe6faZ3g76zQ7g!content)**.
- 2. Zmiana wersji komunikatu z seev.002.001.**06** na seev.002.001.**09**.
- 3. Zmiana krotności elementu /Document/MtgCxl/MtgRef/IssrMtgId z [1..1] na [0..1], COAF powinien być przekazywany zawsze, o ile jest dostępny. Zmiana nie wpływa na zdarzenia, w przypadku których COAF nadawany jest przez KDPW.

#### <span id="page-3-1"></span>5. KOMUNIKAT SEEV.003.001.XX

- 1. Schemat komunikatu opublikowany i dostępny pod adresem **[\[Link\]](https://www2.swift.com/mystandards/#/mp/mx/_91v5MOBmEe6faZ3g76zQ7g/_ZyWG8OBnEe6faZ3g76zQ7g!content)**.
- 2. Zmiana wersji komunikatu z seev.003.001.**06** na seev.003.001.**09**.
- 3. Zmiana krotności elementu /Document/MtgEntitlmntNtfctn/MtgRef/IssrMtgId z [1..1] na [0..1], COAF powinien być przekazywany zawsze, o ile jest dostępny. Zmiana nie wpływa na zdarzenia, w przypadku których COAF nadawany jest przez KDPW.
- 4. Zmiana struktury elementu /Document/MtgEntitlmntNtfctn/Scty/Pos/HldgBal/Bal [1..1], dodanie dwóch dodatkowych zagnieżdżeń, tj. /Document/MtgEntitlmntNtfctn/Scty/Pos/HldgBal/Bal/ShrtLngPos [1..1], element domyślnie uzupełniany wartością 'LONG' oraz /Document/MtgEntitlmntNtfctn/Scty/Pos/HldgBal/Bal/ Qty [1..1].

#### <span id="page-3-2"></span>6. KOMUNIKAT SEEV.004.001.XX

- 1. Schemat komunikatu opublikowany i dostępny pod adresem **[\[Link\]](https://www2.swift.com/mystandards/#/mp/mx/_91v5MOBmEe6faZ3g76zQ7g/_u07I4OBnEe6faZ3g76zQ7g!content)**.
- 2. Zmiana wersji komunikatu z seev.004.001.**06** na seev.004.001.**09**.
- 3. Zmiany do wdrożenia w terminie 11.2024:
	- 3.1. Zmiana krotności elementu /Document/MtgInstr/MtgRef/IssrMtgId z [1..1] na [0..1], COAF powinien być przekazywany zawsze, o ile jest dostępny. Zmiana nie wpływa na zdarzenia, w przypadku których COAF nadawany jest przez KDPW, jeśli CAOF jest dostępny i został przekazany przez KDPW w komunikacie seev.001.001.xx element będzie wymagany w komunikacie instrukcji.
	- 3.2. Zmiana struktury elementu /Document/MtgInstr/Instr/AcctDtls/InstdBal/Bal [1..1], dodanie dwóch dodatkowych zagnieżdżeń, tj. /Document/MtgInstr/Instr/AcctDtls/InstdBal/Bal/ShrtLngPos [1..1] z walidacją w ramach kontroli merytorycznej czy element został uzupełniony wartością 'LONG', która jest jedyną dopuszczalną oraz /Document/MtgInstr/Instr/AcctDtls/InstdBal/Bal/Qty [1..1].
- 4. Zmiany do wdrożenia w terminie 05.2025:
	- 4.1. Dodanie sekcji paginacji /Document/MtgInstr/Pgntn [0..1] wraz ze standardowymi jej elementami, /Document/MtgInstr/Pgntn/PgNb [1..1] oraz /Document/MtgInstr/Pgntn/LastPgInd [1..1]. Pole stosowane w przypadku konieczności stronicowania komunikatu, np. w sytuacji wysyłania i/lub otrzymywania komunikacji via SWIFT.
	- 4.2. Dodanie metody udziału VIRT w polu /Document/MtgInstr/Instr/SpcfcInstrReq/PrtcptnMtd/Cd. Metda stosowana w przypadku zgłoszenia uprawnionego do udziału w WZ za pośrednictwem aplikacji eVoting.

#### <span id="page-3-3"></span>7. KOMUNIKAT SEEV.005.001.XX

- 1. Schemat komunikatu opublikowany i dostępny pod adresem **[\[Link\]](https://www2.swift.com/mystandards/#/mp/mx/_91v5MOBmEe6faZ3g76zQ7g/_3eWc0OBnEe6faZ3g76zQ7g!content)**.
- 2. Zmiana wersji komunikatu z seev.005.001.**06** na seev.005.001.**09**.
- 3. Zmiana krotności elementu /Document/MtgInstrCxlReq/MtgRef/IssrMtgId z [1..1] na [0..1], COAF powinien być przekazywany zawsze, o ile jest dostępny. Zmiana nie wpływa na zdarzenia, w przypadku których COAF nadawany jest przez KDPW, jeśli CAOF jest dostępny i został przekazany przez KDPW w komunikacie seev.001.001.xx element będzie wymagany w komunikacie anulaty instrukcji.

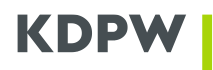

- 4. Zmiana krotności elementu /Document/MtgInstrCxlReq/ToBeCancInstr/InstdPos z [0..\*] na [0..1].
- 5. Zmiana struktury elementu /Document/MtgInstrCxlReq/ToBeCancInstr/InstdPos/InstdBal/Bal [1..1], dodanie dwóch dodatkowych zagnieżdżeń, tj. /Document/MtgInstrCxlReq/ToBeCancInstr/InstdPos/InstdBal/Bal/ ShrtLngPos [1..1] z walidacją w ramach kontroli merytorycznej czy element został uzupełniony wartością 'LONG', która jest jedyną dopuszczalną oraz /Document/MtgInstrCxlReq/ToBeCancInstr/InstdPos/InstdBal/Bal /Qty [1..1].

#### <span id="page-4-0"></span>8. KOMUNIKAT SEEV.006.001.XX

- 1. Schemat komunikatu opublikowany i dostępny pod adresem **[\[Link\]](https://www2.swift.com/mystandards/#/mp/mx/_91v5MOBmEe6faZ3g76zQ7g/_9TS28OBnEe6faZ3g76zQ7g!content)**.
- 2. Zmiana wersji komunikatu z seev.006.001.**06** na seev.006.001.**10**.
- 3. Zmiana krotności elementu /Document/MtgInstrSts/MtgRef/IssrMtgId z [1..1] na [0..1], COAF powinien być przekazywany zawsze, o ile jest dostępny. Zmiana nie wpływa na zdarzenia, w przypadku których COAF nadawany jest przez KDPW.
- 4. Zmiana struktury elementu /Document/MtgInstrSts/InstrTpSts/InstrSts, usunięcie zagnieżdżenia /Document/ MtgInstrSts/InstrTpSts/InstrSts/DtldInstrSts i wyniesienie jego elementów na wyższy poziom struktury komunikatu, w tym elementów /Document/MtgInstrSts/InstrTpSts/InstrSts/SnglInstrId oraz /Document/ MtgInstrSts/InstrTpSts/InstrSts/InstrSts.
- 5. Uzupełnienie listy wartości elementu /Document/MtgInstrSts/InstrTpSts/InstrSts/InstrSts/Rjctd/Rsn/ RsnCd/Cd o nowe kody przyczyny odrzucenia instrukcji, tj. DUPL – Duplicate Instruction, IPED – Instruction Prior to Entitlement Date, LIST – Invalid Vote In Favour in Group Listing, NOSL – Not Registered in Stock Ledger, PMNS – Participation Method Not Supported. Dotychczas schemat KDPW zawierał pełną listę kodów, choć nie wszystkie znalazły biznesowe zastosowanie, stąd uzupełnienie. **DO ROZWAŻENIA:** Wykorzystanie kodu PMNS na przypadki braku obsługi zgłoszeń do udziału w WZ przez KDPW (np. przypadek WZ Allegro).
- 4. Uzupełnienie listy wartości elementu /Document/MtgInstrSts/InstrTpSts/InstrSts/InstrSts/Pdg/Rsn/RsnCd/Cd o nowe kody przyczyny dla instrukcji oczekującej, tj. IPED - Instruction Prior to Entitlement Date.

#### <span id="page-4-1"></span>9. KOMUNIKAT SEEV.007.001.XX

- 1. Schemat komunikatu opublikowany i dostępny pod adresem **[\[Link\]](https://www2.swift.com/mystandards/#/mp/mx/_91v5MOBmEe6faZ3g76zQ7g/_Epav8OBoEe6faZ3g76zQ7g!content)**.
- 2. Zmiana wersji komunikatu z seev.007.001.**06** na seev.006.001.**10**.
- 3. Zmiana krotności elementu /Document/MtgVoteExctnConf/MtgRef/IssrMtgId z [1..1] na [0..1], COAF powinien być przekazywany zawsze, o ile jest dostępny. Zmiana nie wpływa na zdarzenia, w przypadku których COAF nadawany jest przez KDPW.

#### <span id="page-4-2"></span>10.KOMUNIKAT SEEV.008.001.XX

1. W związku z obecnym brakiem biznesowego zastosowania komunikatu dot. dystrybucji wyników walnego zgromadzenia, seev.008.001.xx schemat komunikatu usunięto z dotychczasowej praktyki KDPW publikowanej na MyStandards. Dedykowany proces może zostać wdrożony, o ile pojawi się zapotrzebowanie na dodatkową usługę KDPW w tym zakresie.